**6. Análisis del CUADRILATERO ARTICULADO con Mathematica.**

#### **6.1. SOLUCION SIMBOLICA del Cuadrilátero Articulado con Mathematica.**

Durante el curso 2011‐12 se puso al día el análisis cinemático del Cuadrilátero Articulado General desarrollado a finales de los noventa por el autor de este módulo. Seguidamente se presenta las soluciones en "Mathematica" del análisis cinemático de este mecanismo básico.

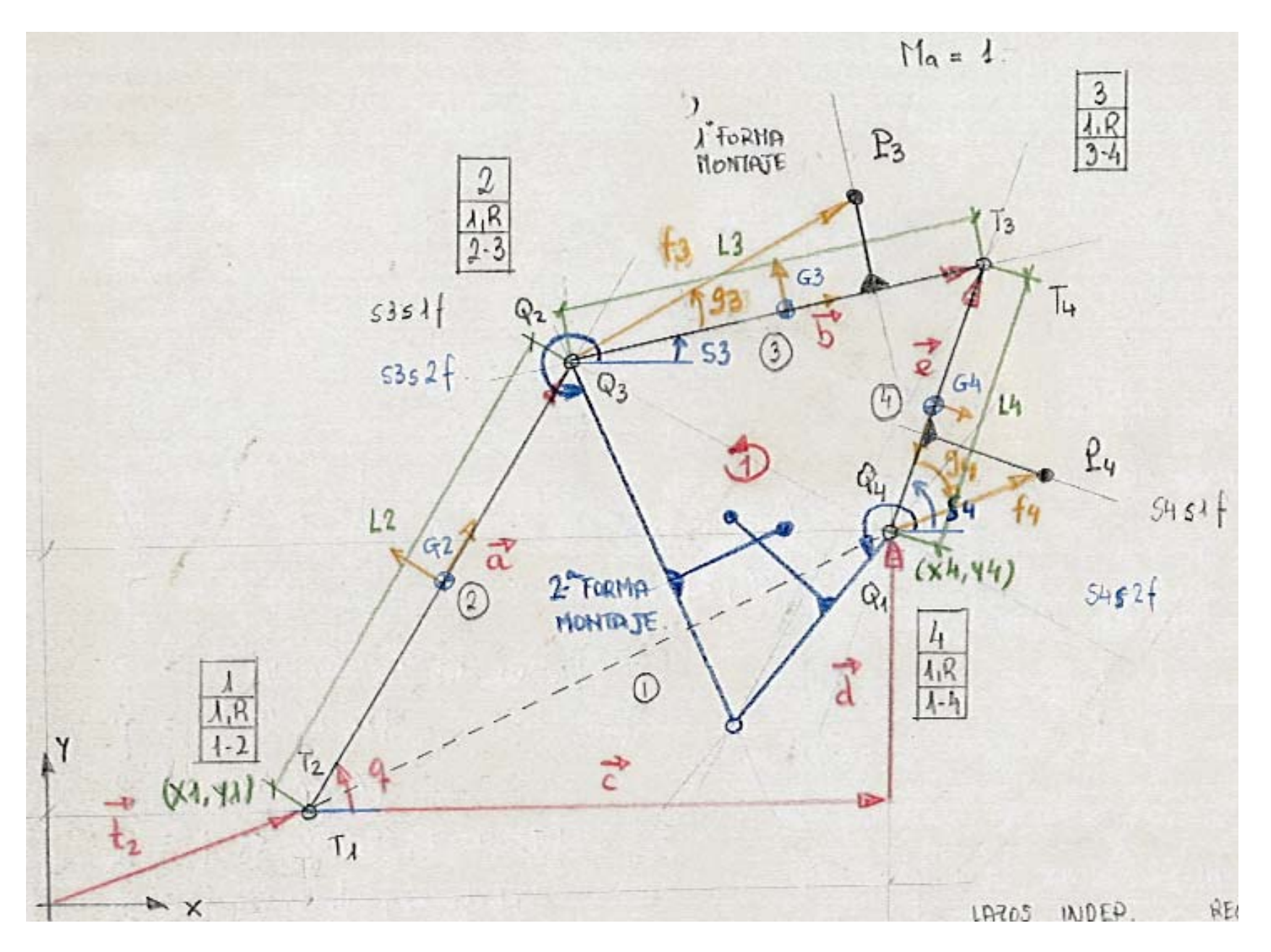

Imagen 4.34. Cuadrilátero Articulado General.

Los resultados obtenidos tras el análisis con "Mathematica" los podemos utilizar para obtener de forma directa las curvas generadas por el punto P3 en distintos mecanismos cuadriláteros articulados. Las denominadas CURVAS DE ACOPLADOR. Por ello los hemos incluido en un documento NB que solo habrá que evaluar previamente en "Mathematica" para que las funciones definidas en el sean utilizables.

La estructura completa del documento \*.NB de Mathematica que los contiene, denominado "CUADRILATERO v2011 – SOLUCION.NB" consta de cuatro secciones. En la primera se establece el directorio de trabajo en el que deberán ubicarse todas las imágenes que se utilizan. La segunda contiene la solución correspondiente a la 1ª forma de montaje. La tercera contiene la solución correspondiente a la 2ª forma de montaje. En las dos siguientes secciones se utiliza las funciones solución de cada forma de montaje para crear el modelo gráfico dotado de movimiento del mecanismo cuadrilátero articulado considerado. Por lo que cada vez que se quiera obtener las curvas de acoplador de un cuadrilátero el documento se ha de personalizar con los datos correspondientes. Este documento se figura en la cuenta del servidor en la que está el material de referencia correspondiente a este módulo.

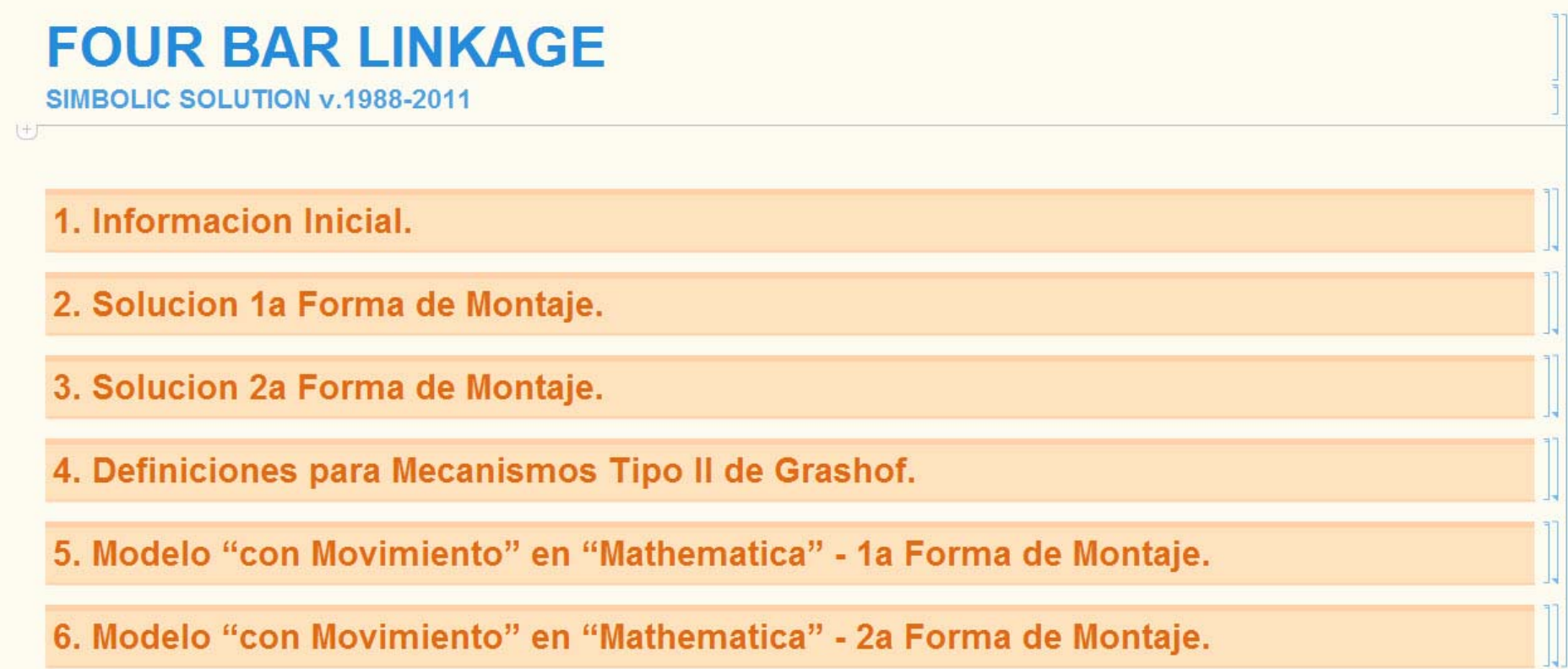

Imagen 4.35. Estructura del documento \*.NB de Mathematica.

En la primera sección se establece el directorio de trabajo, se muestra imágenes del mecanismo general para las dos formas de montaje, distinguiendo entre los parámetros que es necesario conocer y las funciones solución disponibles para cada uno de ellos; y se definen los datos del mecanismo a comprobar.

# **FOUR BAR LINKAGE** SIMBOLIC SOLUTION v.1988-2011 1. Informacion Inicial.  $\mathbb{I}$ Directorio de Trabajo e Inicio. 1 Diagrama Cinemático - 1a Forma de Montaje. 11 Diagrama Cinemático - 2a Forma de Montaje. 1 Datos del Mecanismo a Analizar #. 2. Solucion 1a Forma de Montaje. 3. Solucion 2a Forma de Montaje.

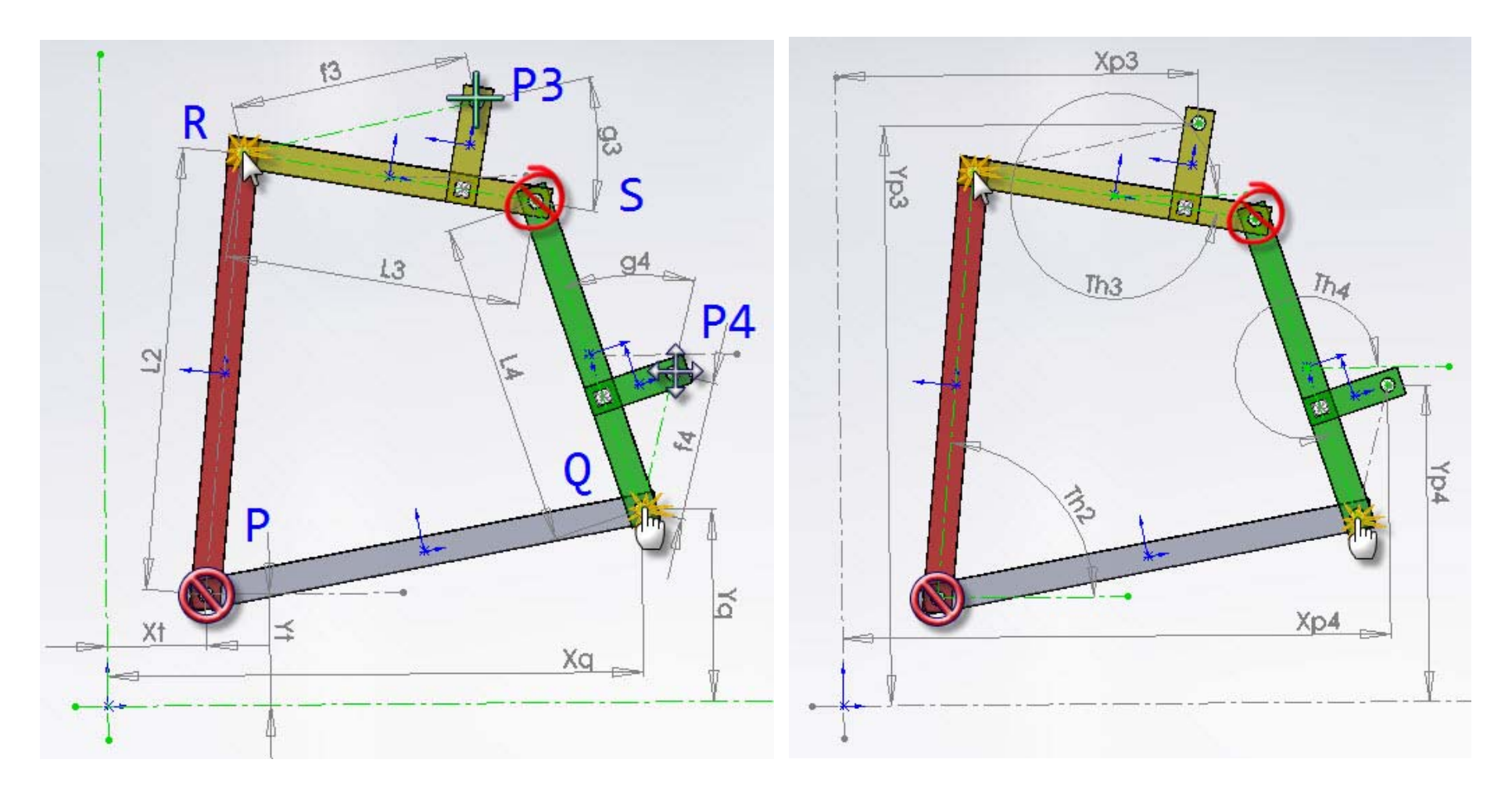

Imagen 4.37. PRIMERA Forma de Montaje: parámetros necesarios y funciones solución.

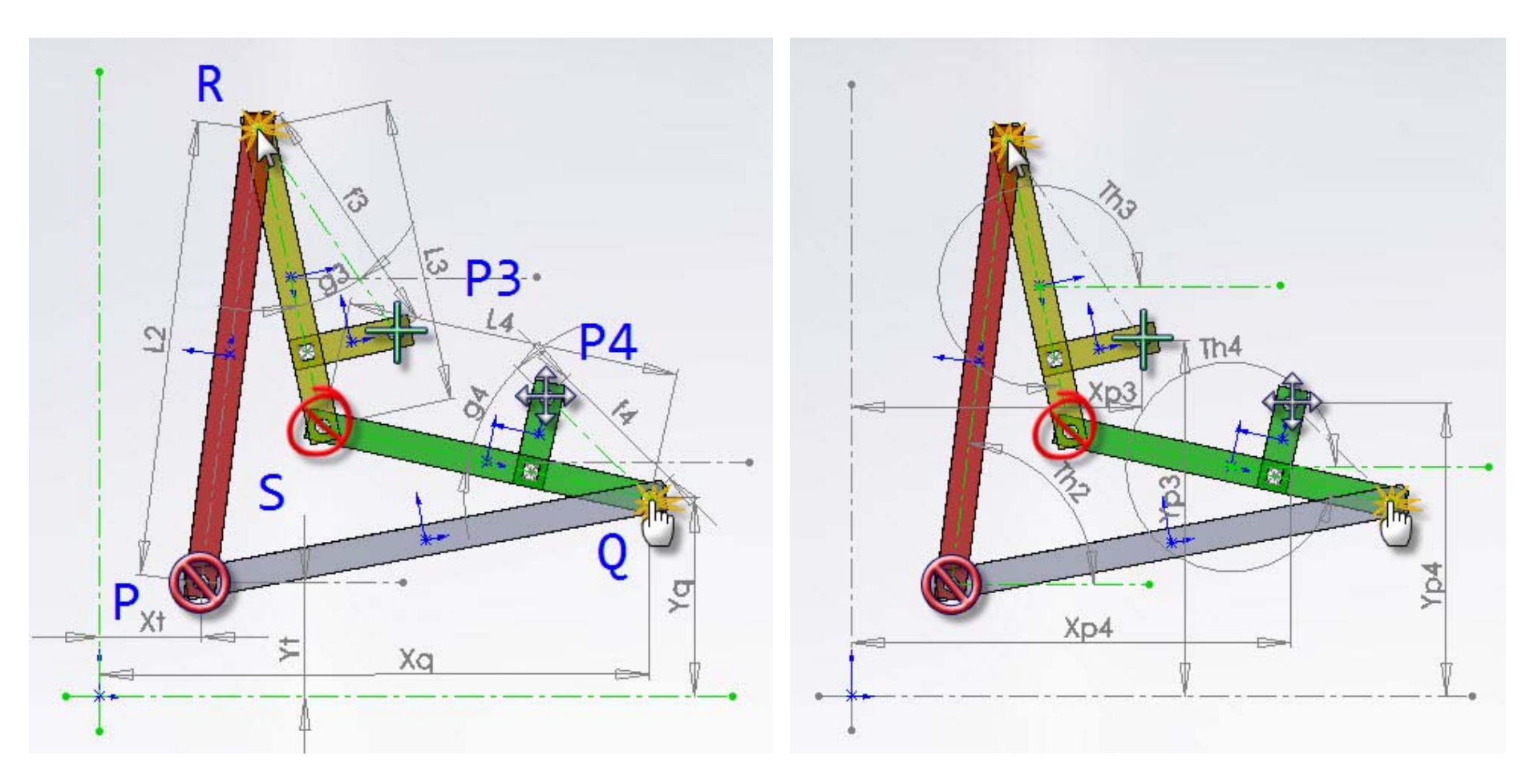

Imagen 4.38. SEGUNDA Forma de Montaje: parámetros necesarios y funciones solución.

En las siguientes dos secciones se proporcionan las funciones solución correspondientes a

las coordenadas generalizadas angulares y coordenadas cartesianas globales de los puntos del acoplador y del seguidor para las dos formas de montaje del mecanismo. En cada una de ellas figuran los argumentos correspondientes para poder utilizarlas.

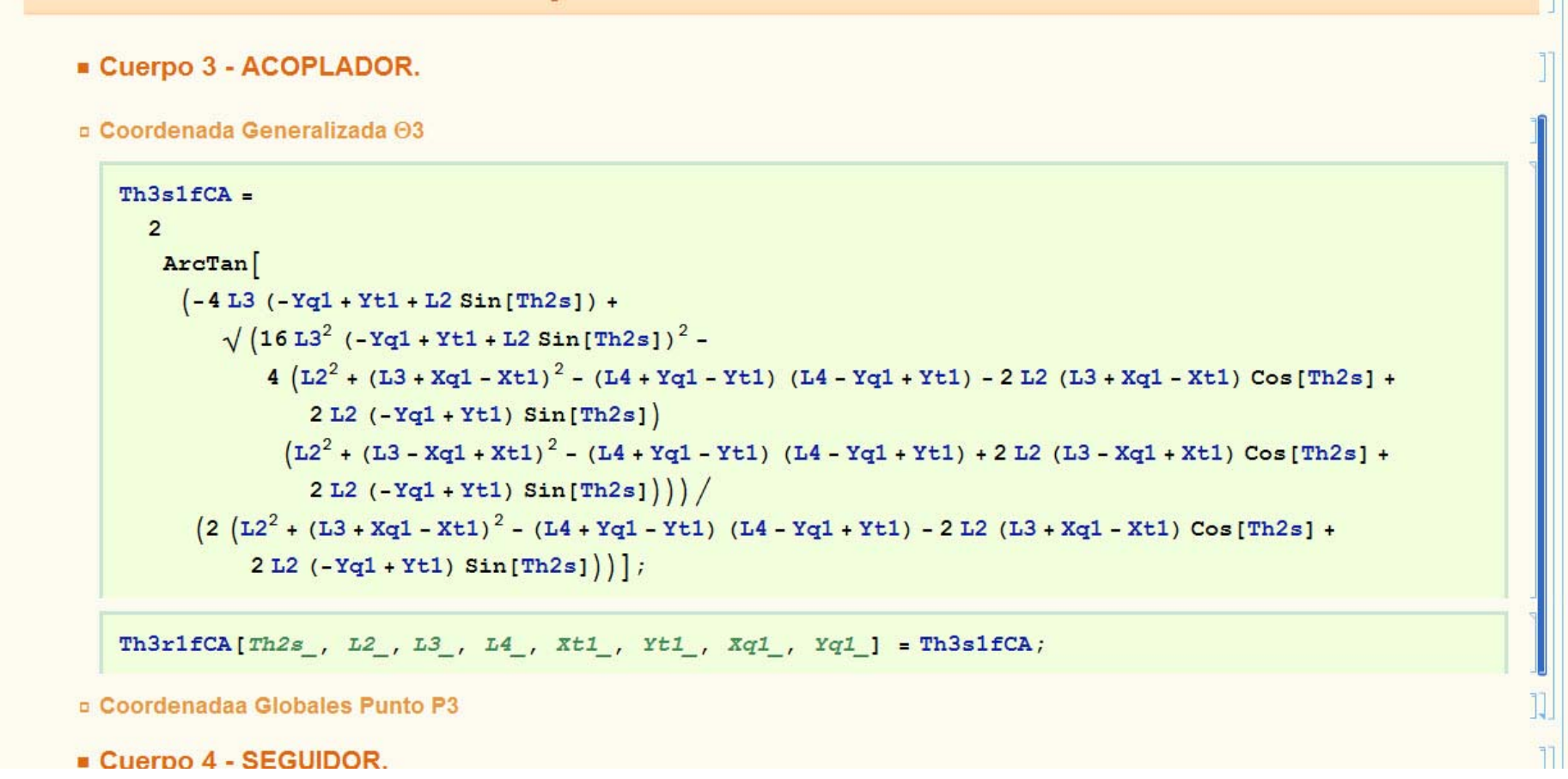

## Imagen 4.39. Estructura de las secciones que contienen las funciones solución.

La siguiente sección contiene la definición de las funciones que permiten obtener la Longitud del cuerpo base, su inclinación respecto del eje X global, y las posiciones angulares límites del movimiento del impulsor respecto del cuerpo base en el caso que el mecanismo considerado sea de Tipo II de Grashof, tanto cuando esta se alcanza por la extensión del acoplador y del seguidor, como cuando se alcanza por su superposición. IMPORTANTE: PARA QUE PUEDA SER UTIL, LA POSICION ANGULAR LIMITE HA DE CORREGIRSE CON LA INCLINACION DEL CUERPO BASE RESPECTO DEL EJE X GLOBAL. También están definidas las funciones que proporcionan el radio y las coordenadas cartesianas del centro de la circunferencia de los focos y la posición a escala del punto trazador.

Las dos siguientes secciones del documento están dedicadas a la obtención de un modelo gráfico del mecanismo "en movimiento" para cada una de las formas de montaje del mismo.

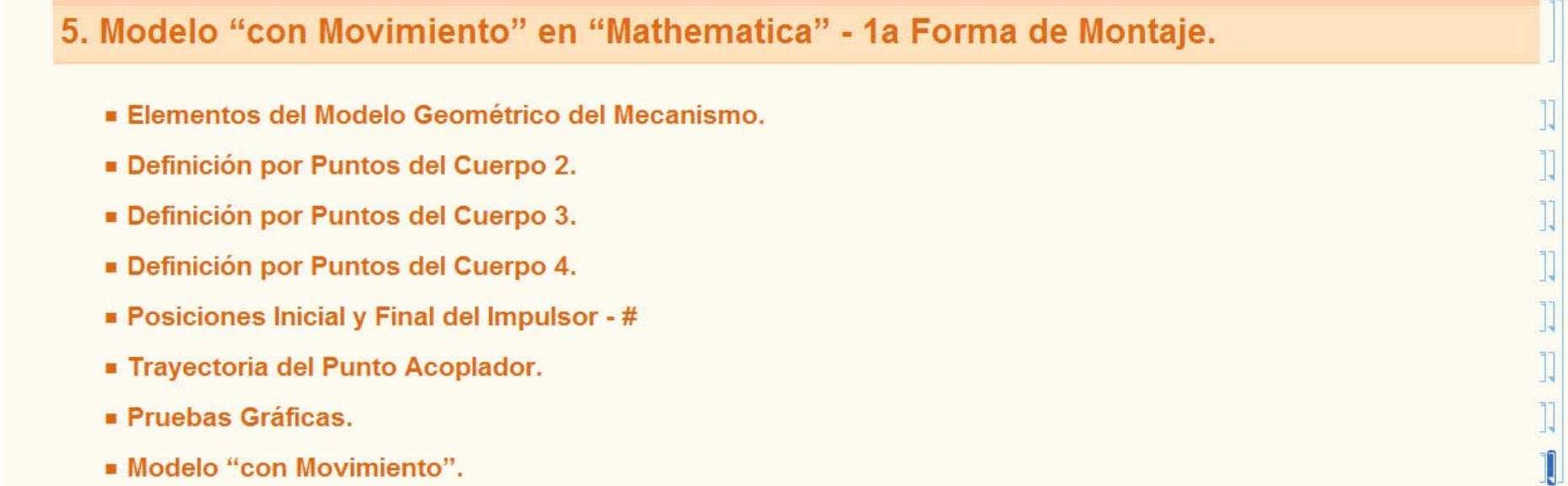

6. Modelo "con Movimiento" en "Mathematica" - 2a Forma de Montaje.

## Imagen 4.40. Estructura de las secciones correspondientes al modelo gráfico del mecanismo "en movimiento" con "Mathematica" para cada forma de montaje.

El proceso consiste en utilizar los puntos en base a los cuales se ha definido cada uno de los cuerpos o piezas del mecanismo, para crear una representación gráfica del mecanismo,

que se pueda manipular utilizando el comando "Manipulate" de "Mathematica". Se utiliza un conjunto de elementos gráficos reducido con el que definir gráficamente cada cuerpo. Los tres primeros representan un tramo de barra. El primero con pares giratorios en sus dos extremos, el segundo con un solo par en uno de sus extremos y el tercero con ausencia de pares giratorios. El cuarto representa una deslizadera.

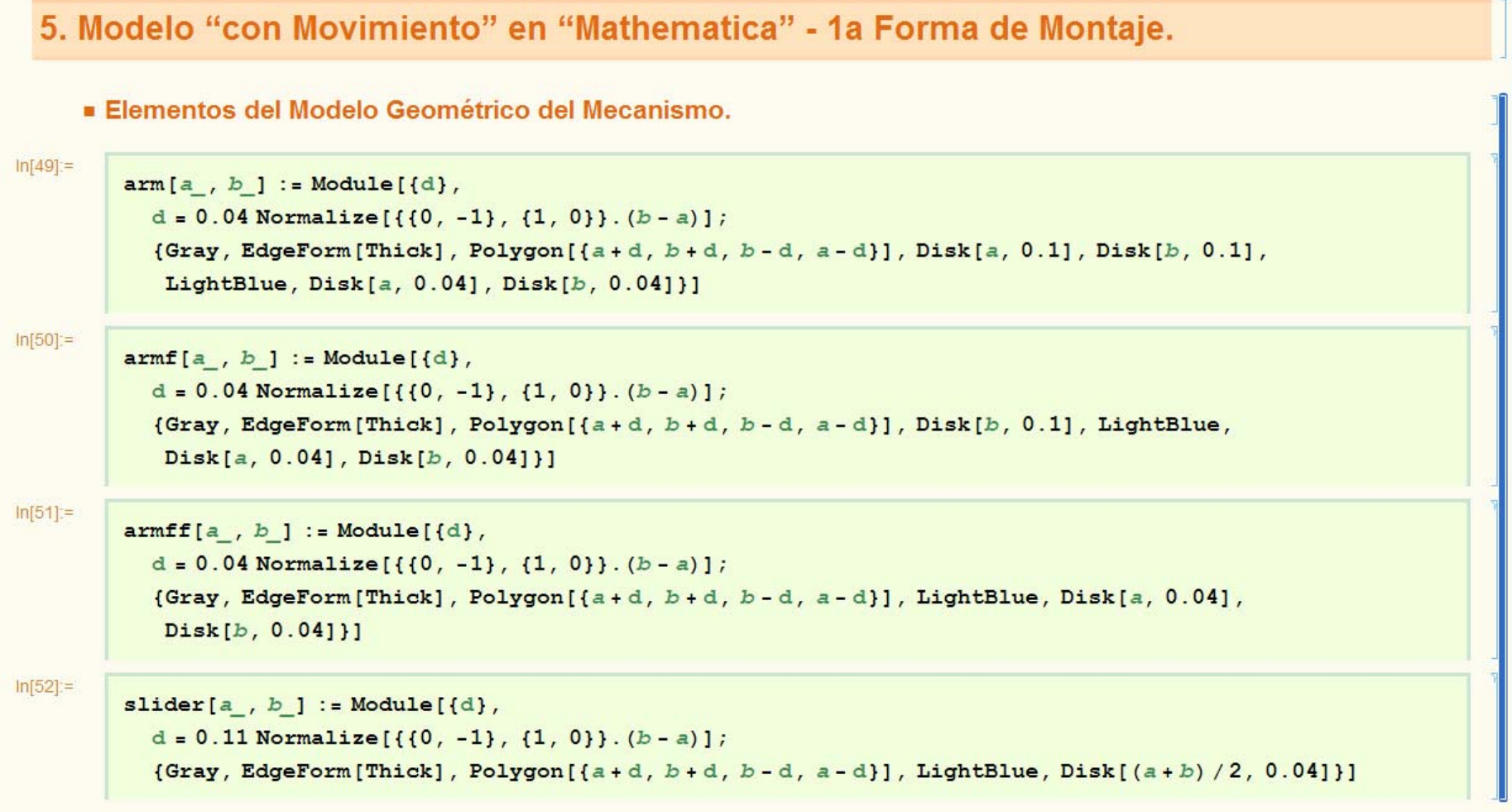

Imagen 4.41. Conjunto de elementos del modelo geométrico en "Mathematica".

En base a las coordenadas globales de cada uno de los puntos que definen cada uno de los cuerpos o piezas del mecanismo, obtenidas a partir de las soluciones simbólicas de las coordenadas generalizadas que figuran en la sección precedente, se define la representación gráfica de cada pieza.

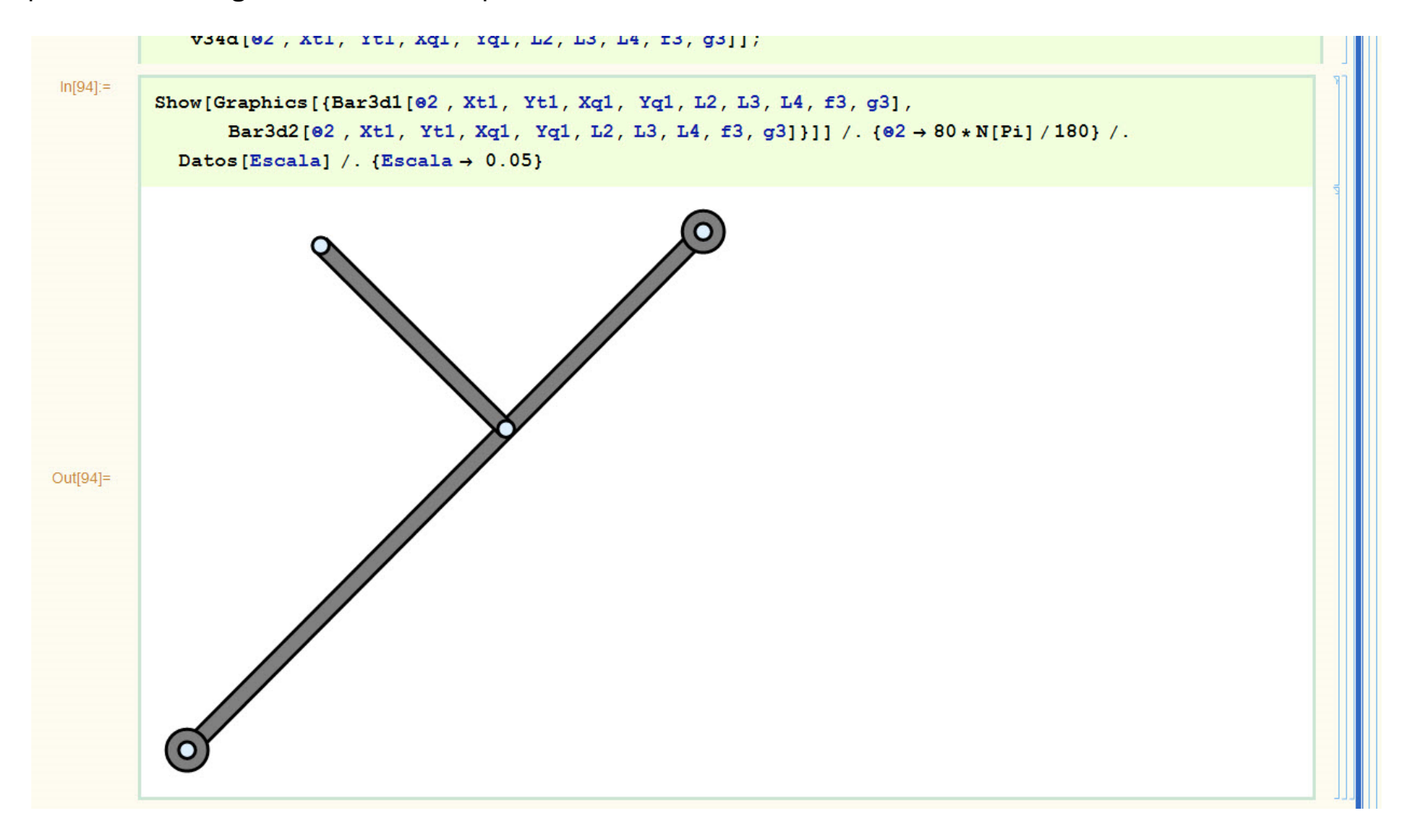

## Imagen 4.42. Representación gráfica del cuerpo 3 mediante los elementos geométricos.

Cada una de las secciones correspondientes al modelo gráfico para las dos formas de montaje finaliza con la utilización del comando "Manipulate" para obtener la representación gráfica "en movimiento" del mecanismo, en el que se puede observar como los puntos trazadores de tanto el acoplador como el seguidor siguen las trayectorias correspondientes.

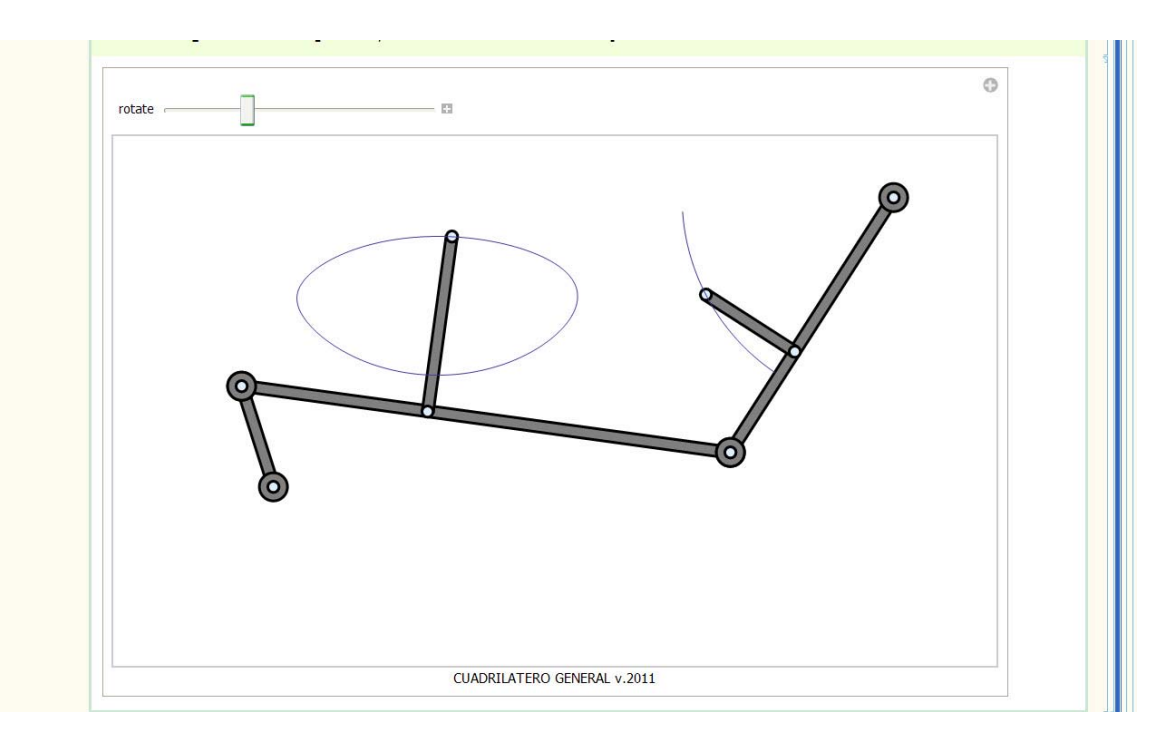

Imagen 4.43. Modelo gráfico del mecanismo manipulable.

La última sección está dedicada a la creación de un objeto manipulable, utilizando el comando "Manipulate", en el que estén incluidas las dos formas de montaje del mecanismo, así como la circunferencia de los focos, si el acoplador tiene forma de triángulo. Obsérvese que si las curvas de acoplador tienes puntos dobles, estos están situados sobre la circunferencia de los focos, tal y como se puede apreciar en la siguiente imagen.

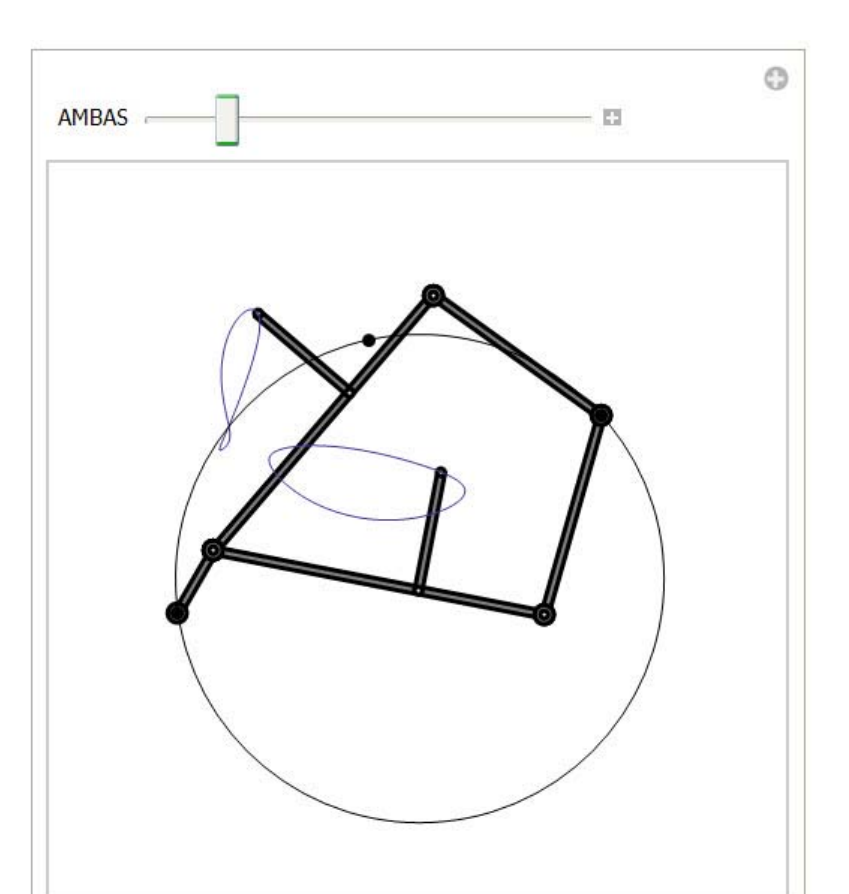

CUADRILATERO GENERAL v.2011

Imagen 4.44. Modelo gráfico del mecanismo manipulable incluyendo las dos formas de montaje y la circunferencia de los focos.

Con el fin de facilitar la utilización de la solución simbólica del Cuadrilátero Articulado General presentada, seguidamente se procede a obtener la curva de acoplador correspondiente a 9 de estos mecanismos siguiendo una clasificación realizada por Soni, considerando tanto mecanismos cuadriláteros articulados de Grashof Tipo I como del Tipo II. En todos ellos se incluirán en el modelo "en movimiento" la denominada "Circunferencia de los Focos". Algunos de los documentos NB correspondientes a alguno de ellos figuran en

la cuenta del servidor en la que está el material de referencia correspondiente a este módulo.

**6.1.1. Curva con Arcos Casi Circulares ‐ 1ª Forma – Tipo I.**

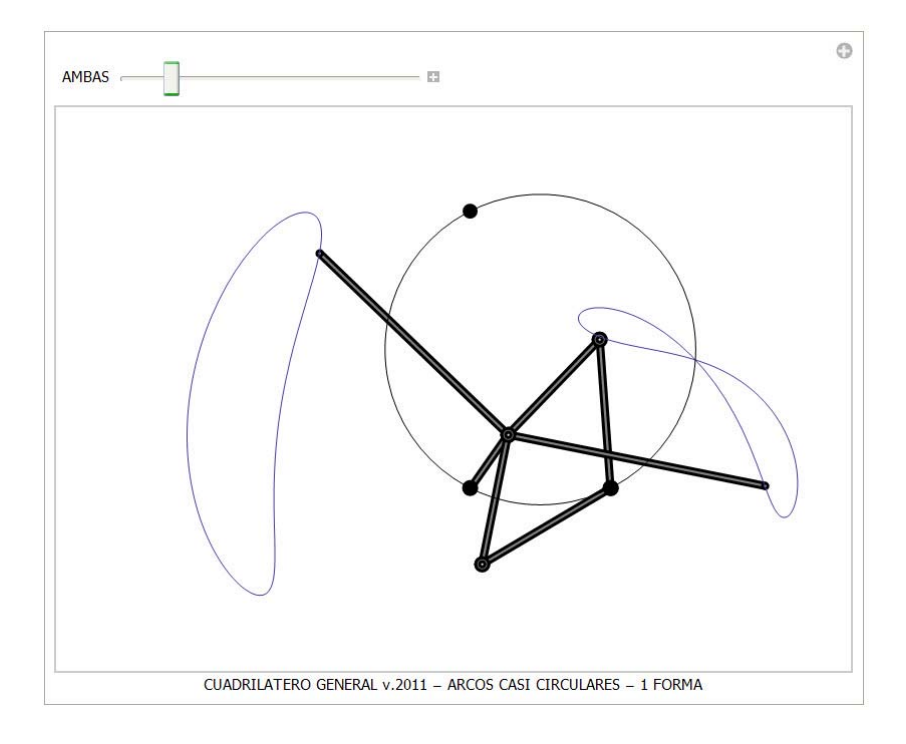

**6.1.2. Curva con Arcos Casi Circulares y Segmento Casi Rectilíneo ‐ 1ª Forma – Tipo I.**

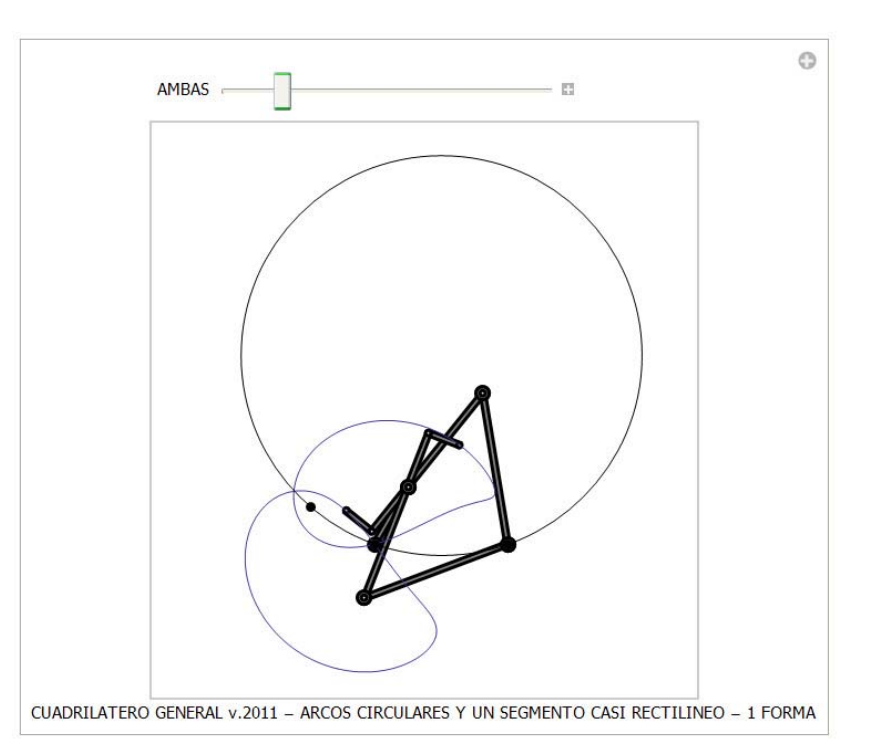

**6.1.3. Curva con Arcos Casi Circulares y dos Segmentos Casi Rectilíneos ‐ 1ª F – Tipo I.**

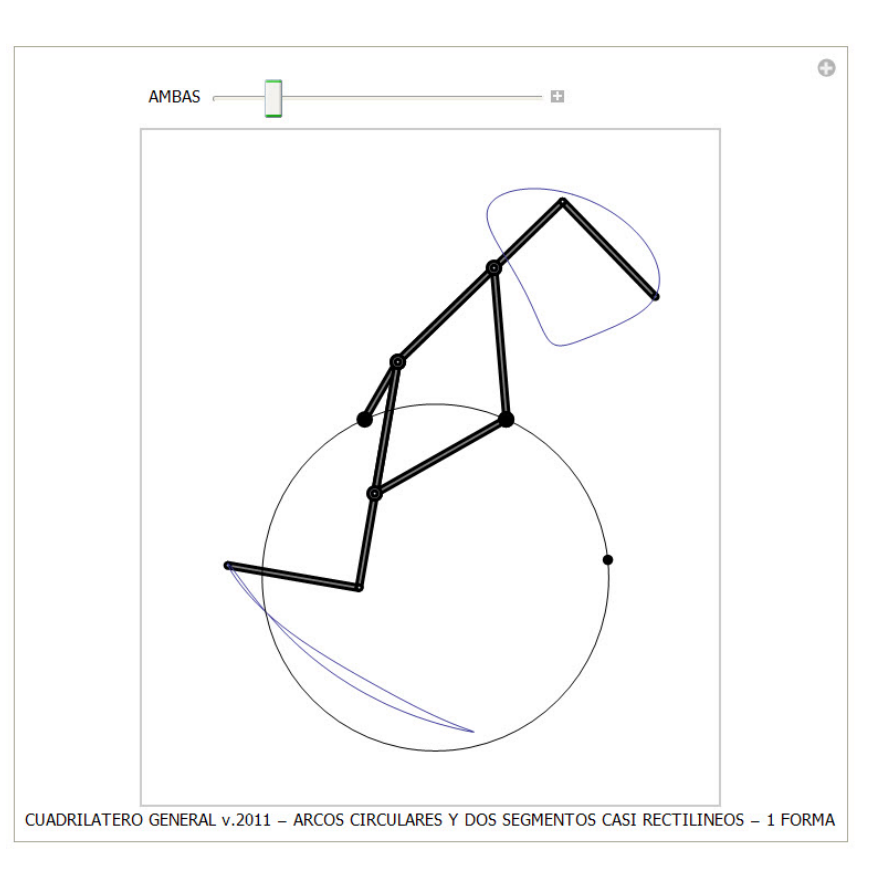

### **6.1.4. Curva con Puntos Dobles o Figuras en forma de ocho ‐ 1ª Forma – Tipo I.**

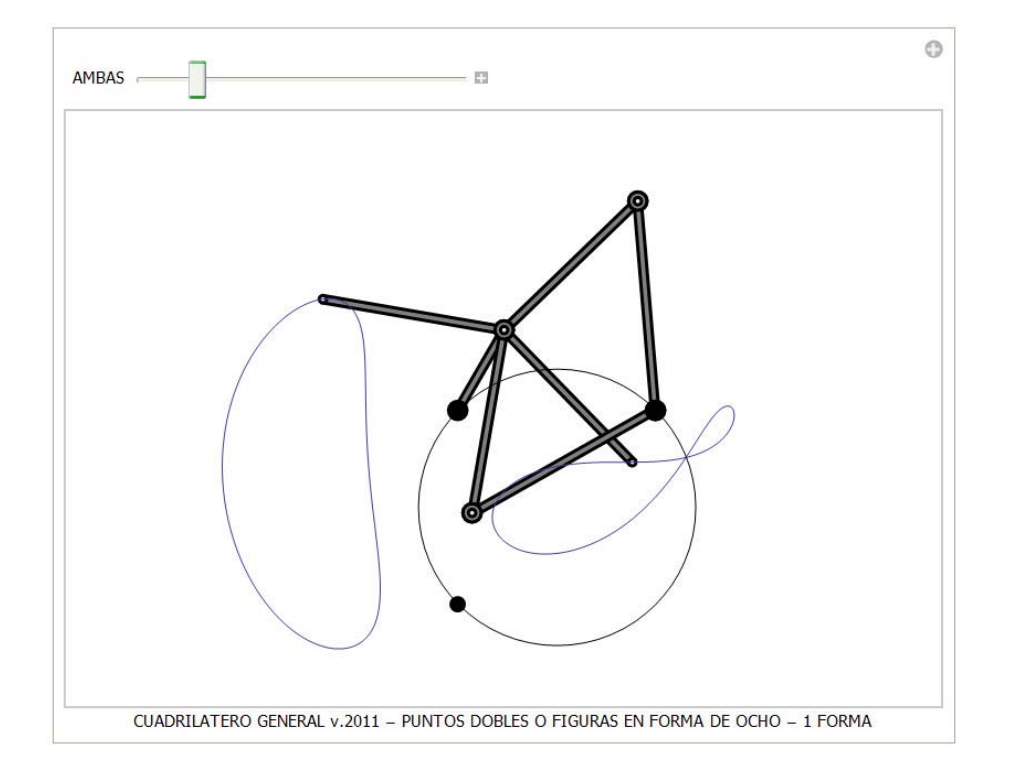

## **6.1.5. Curva con Puntos de Retroceso o Cúspides** *‐* **1ª Forma – Tipo I.**

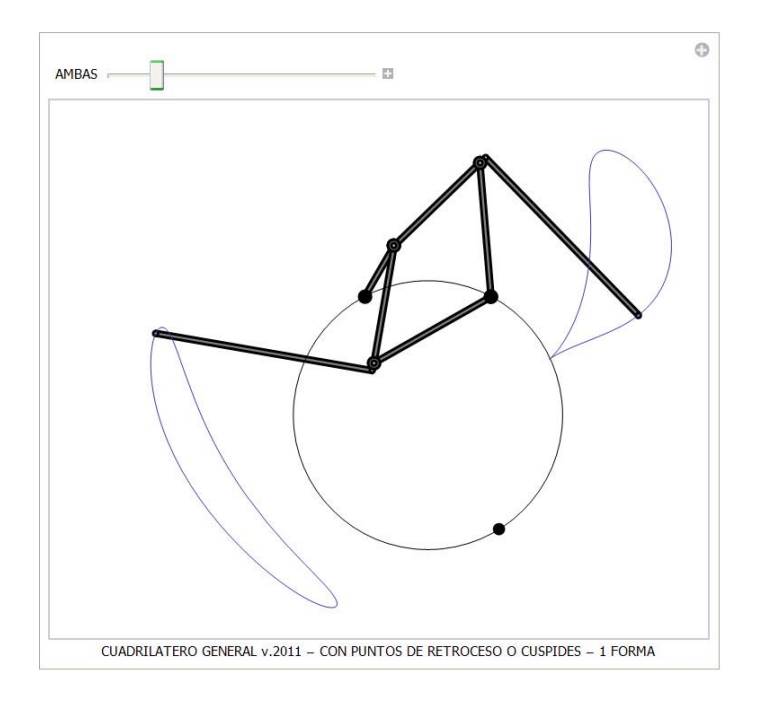

#### **6.1.6. Curva con Forma de Ala de Avión ‐ 2ª Forma – Tipo I.**

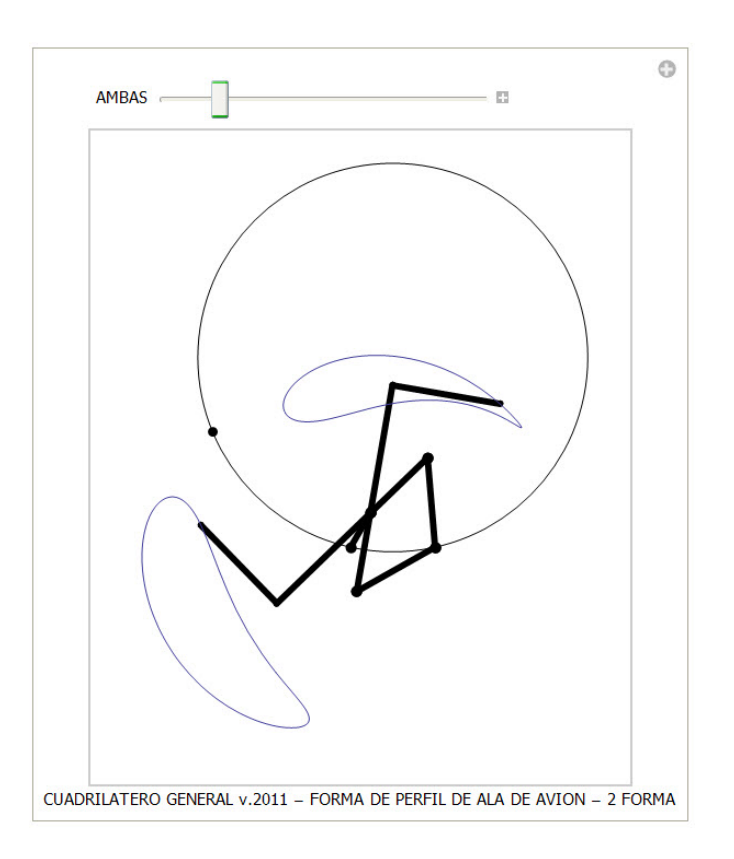

Los MECANISMOS DEL TIPO II DE GRASHOF, son aquellos en los que ninguna de sus piezas es capaz de dar vueltas completas, es decir no tienen ningún componente con rotación completa. Por lo tanto, no podrán ser accionados por un motor con rotación continua, el accionamiento deberá llevarse a cabo entre las dos posiciones extremas de uno de los

**57**

componentes conectados con el fijo. Tendremos que calcular previamente el ángulo que forma ese componente con el fijo en su posición límite. Para cada forma de montaje tendremos una curva de acoplador abierta, pero que si las representamos al mismo tiempo forman una sola figura cerrada.

Conviene mostrar una propiedad inherente a la curva de acoplador. Si definimos la denominada "Circunferencia de los Focos" como una circunferencia que pasa por los pares giratorios existentes en el cuerpo fijo, puntos P1 y Q1, y por un tercer punto P que está situado en el tercer vértice de un triángulo semejante al formado por los puntos P3, Q3 y T3 del acoplador, cuyos otros dos vértices coincidan con los citados P1 y Q1, podremos observar que los puntos dobles de la curva de acoplador están situados en dicha circunferencia. En los documentos NB que se proporcionan figuran las funciones necesarias para poder representar esta circunferencia.

Con esas funciones es posible representar al mismo tiempo las curvas de acoplador correspondientes a las dos formas de montaje, la circunferencia de los focos y los puntos P1, Q1 y P.

#### **6.1.7. Curva de Acoplador formada por Tres Puntos Dobles – Tipo II.**

IMPORTANTE: Este es el ejemplo más completo de la gama, pues además de ser Tipo II de Grashof, los puntos fijos del cuerpo base no están definidos sobre el Eje X global, lo que obliga a redefinir las posiciones angulares límites del impulsor. Este documento se figura en la cuenta del servidor en la que está el material de referencia correspondiente a este módulo

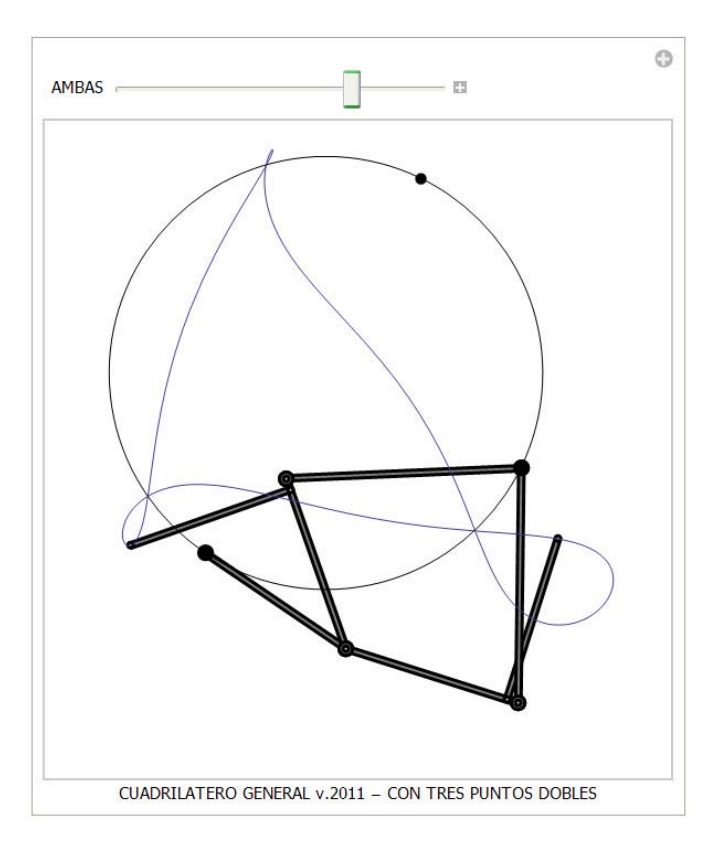

**6.1.8. Curva con Tres Puntos Dobles – Mecanismo de Roberts – Tipo II.**

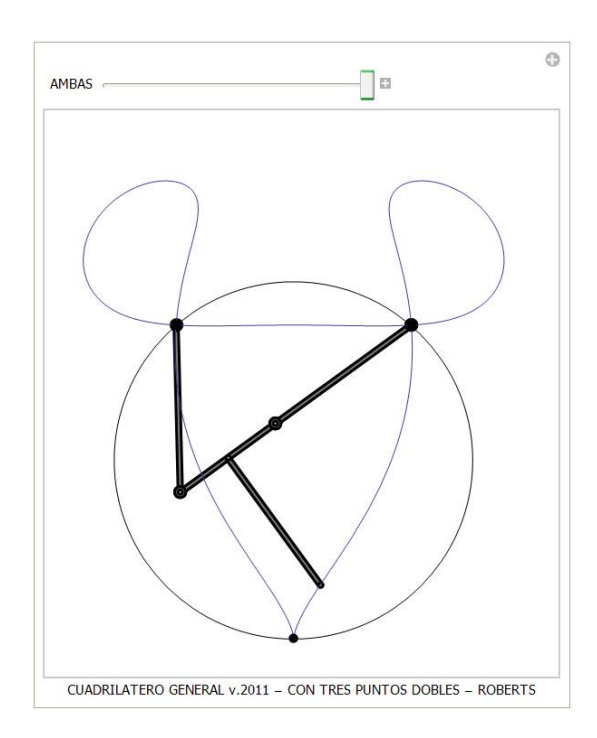

**6.1.9. Curva formada por Dos Puntos Dobles – Tipo II.**

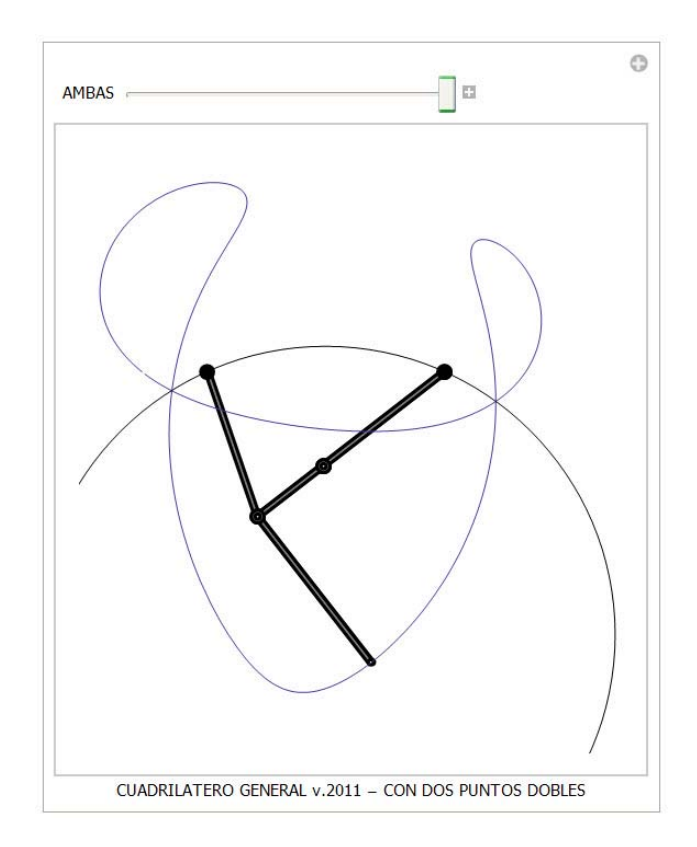